# Application of Paraconsistent Annotated Logic in Prototype of Autonomous Vehicle in 1:24 Scale

Henry Costa Ungaro *Graduate Program in Production Engineering Paulista University* São Paulo, Brazil henry@paradecision.com

Jair Minoro Abe *Graduate Program in Production Engineering Paulista University* São Paulo, Brazil jairabe@uol.com.br

Fábio Vieira do Amaral *Paulista University* São Paulo, Brazil fabio@paradecision.com

Kazumi Nakamatsu *University of Hyogo* Hyogo, Japan [nakamatu@shse.u-hyogo.ac.jp](mailto:nakamatu@shse.u-hyogo.ac.jp)

*Abstract* **— Google, Tesla, and GM are companies that worry about creating a IA-based stand-alone vehicle. These vehicles comprehend the world depends on the data extraction from sensors, radars, cameras, among other devices. One detail that must be considered is the inconsistencies, which appear to be caused by the conditions of the environment in which the evidence is placed. This paper applies the concepts of Paraconsistent Annotated Evidential Et in an embedded software environment from Arduino Uno microcontroller board, ultrasonic sensors, DC motors, vehicle chassis available in Arduino basic kit, in 1:24 scale. The project is to provide an initial knowledge base that can evolve into a more complex situation. The scope of this work is limited to the identification of obstacles and the application of actions that avoid the collision. As proposition: "there are no obstacles ahead". During the tests, the prototype easily recognized obstacles that occur by adopting the measurements determined by the twelve logical states.**

*Keywords—paraconsistent logic; paraconsistent annotated logic; autonomous vehicle; Arduino*

## I. INTRODUCTION

Autonomous vehicles tend to benefit society, referring to locomotion, ensuring more safety in critical conditions, reducing the stress generated by large cities' traffic, and others. [1]

#### II. THEORETICAL FOUNDATION

Decision making is the cognitive process by which a plan of action is chosen from several others (based on various scenarios, environments, analyzes, and factors) for a problem situation. Every decision-making process produces a final choice. The output may be an action or an opinion. Decision-making refers to the process of choosing the most appropriate path in a given circumstance. [2]

In the real world, we deal with uncertainties, situations of inconsistencies, and often we have only a partial recognition of facts and objects – However, this does not prevent the development of human reasoning that is beyond the binary relation of truth and falsity [3]. The need to demonstrate and treat contradictory and non-trivial situations led to the emergence of an underlying logic for formal systems called paraconsistent logics [4].

## *A. Paraconsistent logic*

The necessity to make decisions occurs at a moment of deadlock, which there are more than one option to follow. We make decisions based on subjective aspects; subjectivity has no perfect measure; it is organized, systematically and objectively. [2]

Paraconsistent Logic is among the non-classical logical since it contains provisions contrary to some of the basic principles of Aristotelian Logic, such as the principle of contradiction. Under Aristotelian view, any statement is necessarily true or false. According to the Paraconsistent Logic, a sentence and its negation may both be true [4]. It works with propositions of type p  $(\mu, \lambda)$ , where p is a proposition and (μ, λ) indicate the degrees of favorable evidence and contrary evidence, respectively. The pair  $(\mu, \lambda)$ is called the annotation constant, with the values of  $\mu$  and  $\lambda$ being limited between 0 and 1 [5]. The input data processing takes place through the application of minimization and maximization connectives between the atomic formulas A and B that define the output state, considering the propositional ones with their respective degrees of certainty and uncertainty pA ( $\mu_1$ ,  $\lambda_1$ ) and pB ( $\mu_2$ ,  $\lambda_2$ ), the highest value is obtained between the degrees of certainty ( $\mu_1$  OR  $\mu_2$ ), obtaining the resulting degree of certainty  $(\mu_R)$ , then minimizing the degrees of uncertainty ( $\lambda_1$  OR  $\lambda_2$ ) obtaining the degree of resulting uncertainty  $(\lambda_R)$  [5].

Considering the scenario of two expert groups A (E1, E2) and B (E3, E4), we can demonstrate the application of the OR connective represented by the disjunction A v B:

E1 (μ<sub>1</sub>, λ<sub>1</sub>) OR E2 (μ<sub>2</sub>, λ<sub>2</sub>) = (Max {μ<sub>1</sub>, μ<sub>2</sub>}, Min {λ<sub>1</sub>, λ<sub>2</sub>}) = AR  $(\mu_1, \lambda_1)$ 

E3( $\mu_1$ ,  $\lambda_1$ ) OR E4( $\mu_2$ ,  $\lambda_2$ ) = (Max { $\mu_1$ ,  $\mu_2$ }, Min { $\lambda_1$ ,  $\lambda_2$ }) = AR  $(\mu_2, \lambda_2)$ 

Then the application of the AND connective between the annotated AR and BR signals, representing the AR Conjunction ʌ BR:

R = AR ( $\mu_1$ ,  $\lambda_1$ ) AND BR ( $\mu_2$ ,  $\lambda_2$ ) = (Min { $\mu_1$ ,  $\mu_2$ }, Max { $\lambda_1$ ,  $\lambda_2$ }) = R ( $\mu_1, \lambda_1$ )

After maximization and minimization, the degrees of certainty and uncertainty are obtained by:

• Degree of certainty:  $Gce(\mu, \lambda) = \mu - \lambda$ 

• Degree of Uncertainty: Gun(μ,  $\lambda$ ) =  $\mu$  +  $\lambda$  - 1

Two external and arbitrary boundary values (Vcve = Truth control value and Vcfa = False control value) determine when the resulting degree of certainty is high enough that the proposition analyzed is considered totally true or totally false.

Likewise, two external and arbitrary boundary values (Vcic  $=$  Control value of inconsistency and Vcpa  $=$  Control value of paracompleteness) determine when the value of the degree of uncertainty resulting from the analysis is so high that the proposition can be considered totally inconsistent or totally paracomplete (Table 1).

TABLE I. EXTREME VALUES [6]

| <b>External Limit Values</b> |                             |  |
|------------------------------|-----------------------------|--|
| Vcve                         | Truth control value         |  |
| Vcfa                         | False control value         |  |
| Veic                         | Inconsistency control value |  |
| Vcpa                         | Paracomplete control value  |  |

After determining the four limit values and the results of the degree of certainty and uncertainty, it is possible to identify the resulting logical state. Through the use of such concepts, we arrive in Figure 1.

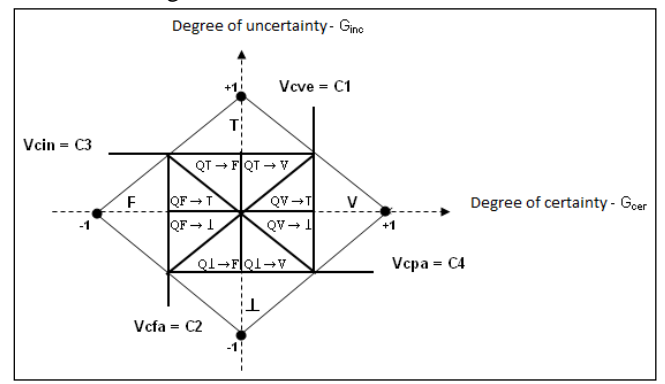

Fig. 1. Diagram with the degrees of certainty and uncertainty, with adjustable values of limit control, indicated in the axes [6]

The logical states which are represented by regions that occupy the vertices of the lattice are: True, False, Inconsistent and Paracomplete. These are called extreme logic states. The output logic states represented by internal regions in the lattice that is not the extreme logic states are called non-extreme logic states. Each non-extreme logical state is named according to its proximity to the extreme logic states.

The following are four logical states extreme Table 2 and eight non-extreme Table 3 that make up the lattice of Figure 2.

TABLE II. EXTREME STATES [6]

| <b>Extreme State</b> | <b>Symbol</b> |
|----------------------|---------------|
| True                 |               |
| False                |               |
| Inconsistent         |               |
| Paracomplete         |               |

TABLE III. NON-EXTREME STATES [6]

| <b>Non-Extreme State</b>             | <b>Symbol</b>           |
|--------------------------------------|-------------------------|
| Quasi-true tending to Inconsistent   | $QV \rightarrow T$      |
| Quasi-true tending to Paracomplete   | $O V \rightarrow \perp$ |
| Quasi-false tending to Inconsistent  | $QF \rightarrow T$      |
| Quasi-false tending to Paracomplete  | $OF\rightarrow \perp$   |
| Quasi-Inconsistent tending to True   | $OT\rightarrow t$       |
| Quasi-Inconsistente tending to False | $OT\rightarrow F$       |
| Quasi-Paracomplete tending to True   | $0 \perp \rightarrow V$ |
| Quasi-Paracomplete tending to False  |                         |

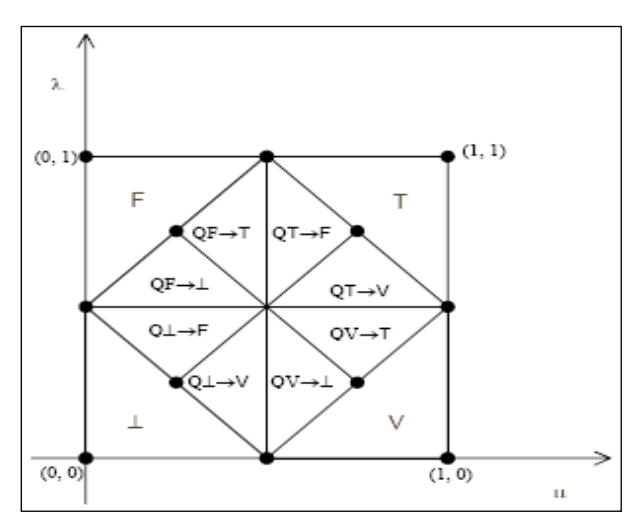

Fig. 2. Division of the lattice in 12 regions [6]

The characterization the resulting logical states, the following rules are considered (Table 4):

TABLE IV. MATHEMATICAL CHARACTERIZATION OF THE STATES [5]

| <b>Condition</b>                                                                                                    | <b>Resulting State</b>                           |
|----------------------------------------------------------------------------------------------------|--------------------------------------------------|
| If Gcer( $\mu$ , $\lambda$ ) $\geq$ Vcve                                                                                                    | True                                             |
| If Geer( $\mu$ , $\lambda$ ) $\leq$ Vefa                                                                                                    | False                                            |
| If Ginc(u, $\lambda$ ) $\geq$ Vcic                                                                                                    | Inconsistent                                     |
| If $Ginc(\mu, \lambda) \leq Vcpa$                                                                                                    | Paracomplete                                     |
| If $0 \leq$ Geer( $\mu$ , $\lambda$ ) < Veve<br>and $0 \leq$ Ginc( $\mu$ , $\lambda$ ) < Veic<br>and $Gcer(\mu, \lambda) \geq Ginc(\mu, \lambda)$  | Quasi-true tending to<br>Inconsistent            |
| If $0 \leq$ Geer( $\mu$ , $\lambda$ ) < Veve<br>and $0 \leq$ Ginc( $\mu$ , $\lambda$ ) < Veic<br>and $Gcer(\mu, \lambda) < Ginc(\mu, \lambda)$     | Quasi-Inconsistent tending to<br>true            |
| If $0 \leq$ Geer( $\mu$ , $\lambda$ ) < Veve<br>and Vcpa < Ginc( $\mu$ , $\lambda$ ) $\leq$ 0<br>and $Gcer(\mu, \lambda) \ge  Ginc(\mu, \lambda) $ | Quasi-true tending to<br>Paracomplete            |
| If $0 \leq$ Geer( $\mu$ , $\lambda$ ) < Veve<br>and Vcpa < Ginc( $\mu$ , $\lambda$ ) $\leq$ 0<br>and $Gcer(\mu, \lambda) <  Ginc(\mu, \lambda) $   | Quasi-Paracomplete tending<br>to true            |
| If $Vcfa < Gcer(\mu, \lambda) \le 0$<br>and Vcpa < Ginc( $\mu$ , $\lambda$ ) $\leq$ 0<br>and $ Gcer(\mu, \lambda)  \ge  Ginc(\mu, \lambda) $       | Quasi-false tending to<br>Paracomplete           |
| If $Vcfa < Gcer(\mu, \lambda) \le 0$<br>and Vcpa < Ginc( $\mu$ , $\lambda$ ) $\leq$ 0<br>and $ Gcer(\mu, \lambda)  <  Ginc(\mu, \lambda) $         | <b>Ouasi-Paracomplete</b><br>tendending to False |
| If $Vcfa < Gcer(\mu, \lambda) \le 0$<br>and $0 \leq$ Ginc( $\mu$ , $\lambda$ ) < Veic<br>and $ Gcer(\mu, \lambda)  \geq Ginc(\mu, \lambda)$        | Quasi-false tending to<br>Inconsistent'          |

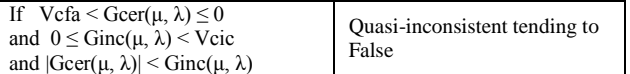

## *B. Hardware*

Arduino is an open source hardware platform, designed on the Atmel AVR microcontroller, which can be programmed through a programming language similar to  $C / C$  ++, allowing the preparation of projects with a basic or no programming and electronic knowledge. [7]

*Motors and H-Bridge.* The basic principle of DC motors is to let the electric current flow through a coil, creating a magnetic field. This magnetic field applied to a magnet results in the rotation of the shaft, which may be connected to wheels, propellers or any other type of gear. [7]

The H-Bridge is an integrated circuit that facilitates the assembly of circuits for the use of motors, allowing the movement of these motors clockwise and counter clockwise. These plates protect the motor circuit of the others, avoiding damages. [9]

*Ultrasonic Sensor.* The ultrasonic sensor HC-SR04 allows detecting objects that are in the distance between 1 and 200 cm.

This sensor emits an ultrasonic signal that reflects in an object and returns to the sensor, allowing to calculate the distance of the object concerning the sensor, adopting as a base the time of trajectory of the signal. [7]

*Chassis.* The chosen chassis was the standard model of the kits supplied with the Arduino microcontroller. Acrylic structure, with three wheels being two associated with motors and the third wheel, formed by bearing without motor control. [10]

## *C. Methodology*

Experimental implementation of paraconsistent logic concepts through the construction of a prototype based on the Arduino platform

## III. PROTOTYPE

Figure 4 shows the circuit with all the components used. PowerBank Lotus LT55, lithium battery with a capacity of 10000mAh @ 3.7V, DC input 5V 2A output DC 5V 1A / 2.1A output:> 6800MAH> 31.5WH, with two USB inputs where the USB1 feeds Arduino and USB2 power the motors.

Two ultrasonic sensors were used, in which one corresponded to a "favorable degree of evidence" and the other to "opposite degree of evidence." Arduino pins 4, 5, 6 and seven are used to control the two motors connected to H-Bridge.

The pins 9 (Trigger) and 12 (Echo) is responsible for controlling the left-hand ultrasonic  $(\mu)$  and the pins 10 (Trigger) and 13 (Echo) the right  $(\lambda)$  pins.

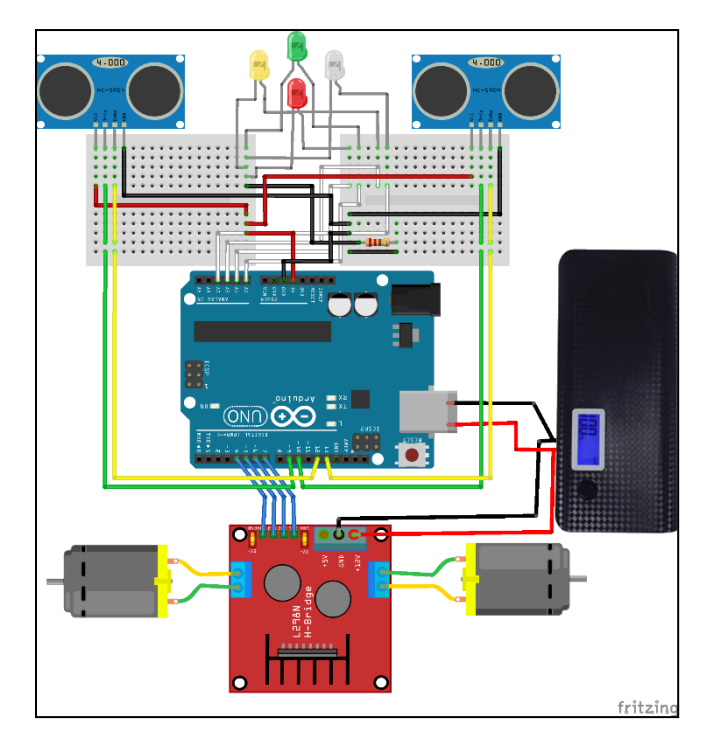

Fig. 3. Prototype Wiring Scheme

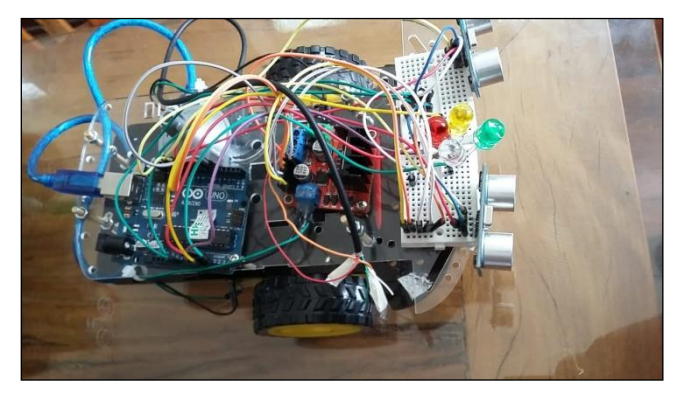

Fig. 4. Prototype

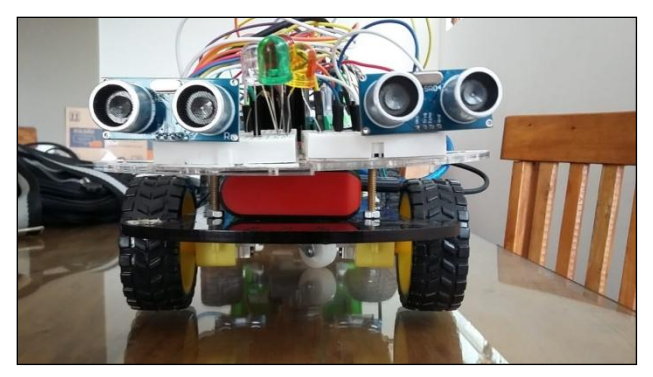

Fig. 5. Prototype

## IV. EVENT DEFINITIONS

As proposition, it was considered that there are no obstacles in front of the vehicle.

Maximum distance was taken by sensors: 120 cm.

For maximum distance, was assigned  $\mu$  value 1 and for  $\lambda$ value 0, in correspondence for the minimum distance, was assigned u value 0 and for  $\lambda$  value 1. For control values,

Vcve was assigned +0 value, 5, for the Vcfa was assigned value  $-0.5$ , for the Vcic was assigned  $+0.5$  value and for Vcpa was assigned value -0.5. Figures 11 and 12 correlate extreme and non-extreme logic states with regions that were considered as possible obstacle holders. The center line comprises the perfectly defined line, where the degree of certainty becomes more decisive about the presence of obstacles. As it moves away from the center line towards the vertical extremes, the level of inconsistency and indetermination increases, as a consequence, the actions referring to the states near the center line and  $\mu$  tending to 0 indicate the presence of an obstacle closer and closer to the vehicle. Therefore, more actions should be taken.

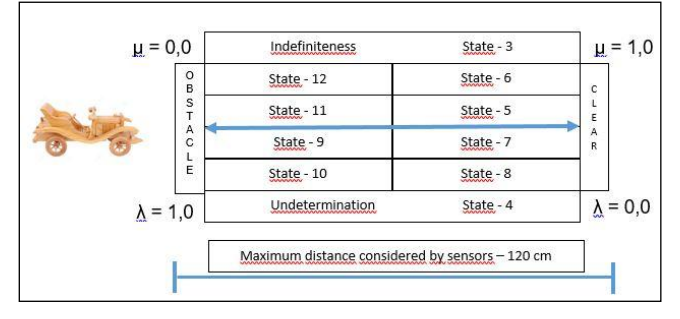

Fig. 6. Prototype decisions in logic state

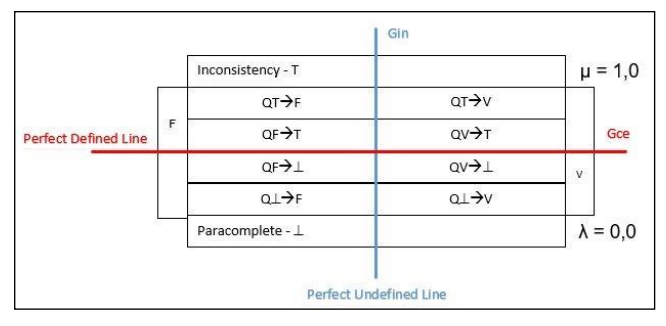

Fig. 7. Prototype extreme state

V. SOURCE CODE

#include <Ultrasonic.h>  $/$ Ultrasonic pins

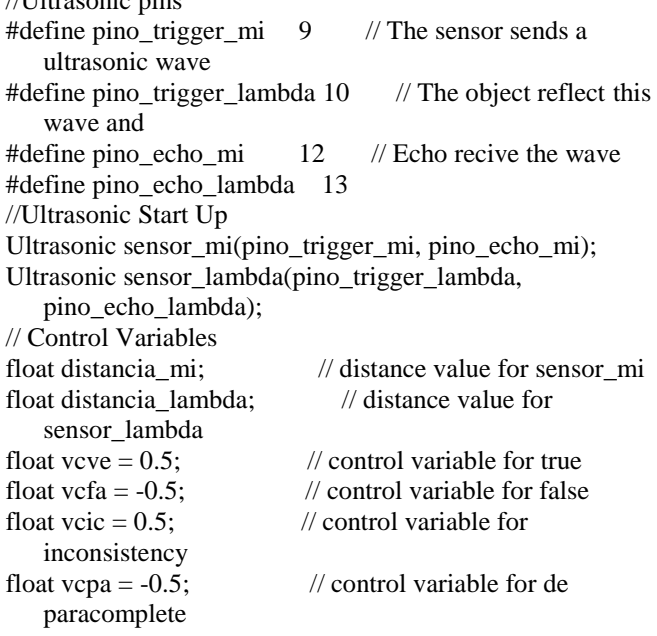

### // ParaAnaliser

int paraAnalisador(float mi, float lambda) { // Normalization of evidence degree between 0 and 1 mi = mi / 100;  $\dot{\textit{17}}$  // Favorable degree - 0, 1  $lambda =$ lambda / 100; // Unfavorable degree -0 , 1 float Gce = mi - lambda;  $\frac{1}{2}$  // Gce - certainty degree - Gce = mi - lambda float Gin =  $((mi + lambda) - 1);$  // Gin - uncertainty  $degree - Gin = mi + lambda - 1$ int estado = 0;  $\angle$  // Logic States, Extreme and Non-Extreme float modulo\_Gce;  $//$  Module Value for certainty float modulo\_Gin; // Module Value for uncertainty if  $(Gce < 0)$ modulo\_Gce = Gce  $*(-1)$ ; else modulo\_Gce = Gce; if  $(Gin < 0)$ modulo\_Gin = Gin  $*$  (-1); else modulo  $Gin = Gin$ ; // Extreme states definition // Proposition: path ahead is clear  $if(Gce \geq vcve)$ estado = 1; //true - path is clear else if( $Gce \leq vcfa$ ) estado  $= 2$ ; //False - it will hit - Stop, backwards, turn right and left else if(Gin  $>=$  vcic) estado = 3; //Inconsistent - turn slightly right else if(Gin  $\leq$  vcpa) estado  $= 4$ ; //Paracompleto - turn slightly left else if(  $(Gce \ge 0)$  &&  $(Gce \lt vcve)$  &&  $(Gin \gt$ 0) && (Gin < vcic) && (Gce >= Gin)) estado = 5; //Quasi-true tending to inconsistent - Turn right, more than state 3 else if((Gce  $> = 0$ ) && (Gce < vcve) && (Gin  $>= 0$ ) && (Gin < vcic) && (Gce < Gin)) estado = 6; //inconsistent tending to true turn slightly left , less than state 5 else if((Gce  $> = 0$ ) && (Gce < vcve) &&  $(Gin > vcpa)$  & &  $(Gin \le 0)$  & &  $(Gce \ge 0$  modulo  $(Gin))$ estado = 7; //Quasi-true tending paracomplete- turn left, more than state 8 else if((Gce  $> = 0$ ) && (Gce < vcve) &&  $(Gin > vcpa) \&\& (Gin \leq 0) \&\& (Gce < modulo Gin)$ estado =  $8$ ; // paracomplete tending to true - turn slightly left , more than state 4 else if((Gce > vcfa) && (Gce  $\leq$  0) && (Gin > vcpa) && (Gin <= 0) && (modulo\_Gce >= modulo\_Gin)) estado = 9; // quasi-false tending to paraconsistent - Stop, turn left else if((Gce > vcfa ) && (Gce  $\le$ 0) && (Gin > vcpa) && (Gce < Gin) && (Gin <= 0)) estado = 10; // paracomplete tending to false - Stop, turn left

 else if((Gce > vcfa) && (Gce  $\langle 0 \rangle \&\& \, (\text{Gin} \rangle = 0) \&\& \, (\text{Gin} \langle 0 \rangle \&\& \, (\text{Gce} \rangle = 0)$ Gin)) estado = 11; // quasi-false tending to inconsistent- Stop, turn right else if((Gce  $\leq$  = 0) && (Gce  $<$  vcfa) && (Gin >= 0) && (Gin  $<$  vcic) && (Gce  $<$ Gin)) estado  $= 12$ : //inconsistent tending to false - Stop, turn slightly right return estado; } // H-Bridge variables (L293D) int in  $1 = 7$ ; // input 1 int in  $2 = 6$ ; // input 2 int in  $3 = 5$ ; // input 3 int in  $4 = 4$ ; // input 4 // Distance ajustment float ajusteDistancia(Ultrasonic sensor) { float cmMsec; long microsec = sensor.timing $($ ); cmMsec = sensor.convert(microsec, Ultrasonic::CM); if (cmMsec  $> 120$ ) //Define maximum distance  $cmMsec = 120$ ; else if  $\text{(cmMsec} < 5)$  //Define minimum distance  $cmMsec = 5$ : return cmMsec; } void setup() { Serial.begin(9600); pinMode(in1, OUTPUT); pinMode(in2, OUTPUT); pinMode(in3, OUTPUT); pinMode(in4, OUTPUT); pinMode(verde\_verdadeiro , OUTPUT); pinMode(vermelho\_falsidade , OUTPUT); pinMode(amarelo\_inconsistente, OUTPUT); pinMode(branco\_paracompleto , OUTPUT); } // Motor Control void para(){ digitalWrite(in2,LOW); digitalWrite(in1,LOW); digitalWrite(in3,LOW); digitalWrite(in4,LOW); } void anda(){ digitalWrite(in1,LOW); digitalWrite(in3,HIGH); digitalWrite(in2,HIGH); digitalWrite(in4,LOW); } void re(){ digitalWrite(in1,HIGH); digitalWrite(in3,LOW); digitalWrite(in2,LOW); digitalWrite(in4,HIGH); } void direita(){ digitalWrite(in1,LOW); digitalWrite(in3,LOW); digitalWrite(in2,HIGH);

 digitalWrite(in4,LOW); } void esquerda(){ digitalWrite(in1,LOW); digitalWrite(in3,HIGH); digitalWrite(in2,LOW); digitalWrite(in4,LOW); } void esquerda\_f(){ digitalWrite(in1,HIGH); digitalWrite(in3,HIGH); digitalWrite(in2,LOW); digitalWrite(in4,LOW); } void direita\_f(){ digitalWrite(in1,LOW); digitalWrite(in3,LOW); digitalWrite(in2,HIGH); digitalWrite(in4,HIGH); } // --- LOOP -- void loop() { distancia  $mi = map(ajusteDistanceia(sensor-mi), 10, 120,$ 0, 100); distancia\_lambda = map(ajusteDistancia(sensor\_lambda), 10, 120, 100, 0); int estado = paraAnalisador(distancia\_mi,distancia\_lambda); Serial.println(String("Distance-mi : ") + distancia mi + String("| Distance-lambda : ") + distancia\_lambda + String("| State : ") + estado ); if(estado  $== 1$ ){ anda(); } else if(estado  $== 2$ ){ re(); } else if(estado  $== 3$ ){ direita\_f(); anda(); esquerda\_f(); } else if(estado  $== 4$ ){ esquerda  $f($ ); anda(); direita\_f(); } else if(estado  $== 5$ ){ direita f(): } else if(estado  $== 6$ ){ direita(); } else if(estado  $== 7$ ){ esquerda\_f(); } else if(estado  $== 8$ ){ esquerda(); } else if(estado  $== 9$ ){ para(); esquerda\_f();

```
 delay(500);
  }
 else if(estado == 10){
   para();
  esquerda();
 }
 else if(estado == 11){
   para();
  direita_f();
   delay(500);
  }
 else if(estado == 12){
   para();
  direita();
  }
}
```
### VI. CONCLUSIONS

During the tests, all the logical states were identified, when facing obstacles, in diagonal, the position of the sensors did not prove useful and are in need of adjustments. Although the hardware limitations, the decision making process proved to be efficient in relation of response time, deviating obstacles with relative ease, the number of collisions presented an index with less than 5% in relation of sample universe formed by 123 obstacles.

#### **REFERENCES**

- [1] Jung, C.R. et al. Computação embarcada: Projeto e implementação de veículos autônomos inteligentes. Anais do CSBC (in Portuguese), v. 5, p. 1358-1406, 2005.
- [2] Shimizu, T. (2006). Decisão nas Organizações (Vol. 2 ed.) (in Portuguese), São Paulo, SP, Brasil: Atlas, 2006.
- [3] Martins, H. G. (2003). A Lógica Paraconsistente Anotada de Quatro Valores LPA4v aplicada em Sistemas de Raciocínio Baseado em Casos para o Restabelecimento de Subestações Elétricas. Tese de Doutorado apresentada à Universidade Federal de Itajubá, 2003.
- [4] Akama, S., "Towards Paraconsistent Engineering," [Intelligent](http://link.springer.com/bookseries/8578)  [Systems Reference Library,](http://link.springer.com/bookseries/8578) Volume 110, 234 pages, 2016.
- [5] Abe, J.M., S. Akama, K. Nakamatsu, "Introduction to Annotated Logics - Foundations for Paracomplete and Paraconsistent Reasoning," Series Title Intelligent Systems Reference Library, Volume 88, Springer International Publishing, Copyright Holder Springer International Publishing Switzerland, ISBN 978-3-319- 17911-7, Edition Number 1, 190 pages, 2015.
- [6] Abe, J.M., "Paraconsistent Intelligent Based-Systems: New Trends in the Applications of Paraconsistency," editor, Book Series: "Intelligent Systems Reference Library," Springer-Verlag, Vol. 94, ISBN:978-3- 319-19721-0, 306 pages, 2015.
- [7] Oliveira, C.L.V., H.A.P. Zanetti, Descomplicado: como elaborar projetos de eletrônica (in Portuguese), Saraiva Educação SA, 2015.
- [8] Fritzing. Available at: http://fritzing.org/home/ Retrieved 2018-11-10
- [9] Thomsen, Adilson. Motor DC com Driver Ponte H L298N. 2013. Available in: https://www.filipeflop.com/blog/motor-dc-arduinoponte-h-l298n/. Retrieved 2018-11-10
- [10] MSS Eletrônica Available at: https://www.msseletronica.com/detalhes/kit-chassis-2-rodas-2 motores-eletricos-dc-cc-para-robos-robotica-carrinho-2wd/990.html. Retrieved 10/11/2018